CS 150 Quiz 5 11/4/22 Section: Name:

Closed book, closed notes, log out of computer! Cheat sheet on reverse. Please write neatly!

1. Evaluate the following expressions and write the resulting value in the box to the right assuming the function definition below. [3 points]

```
def mystery(a=1, b="c", c=True):
   return {1: "a", 2: "b", 3: c}.get(a, b)
```
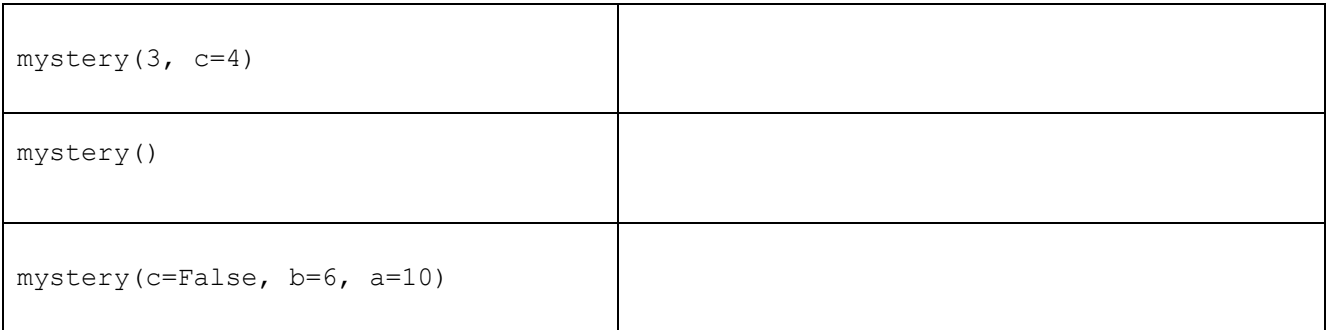

2. The following code is in the file "prog.py". In the boxes write what would be printed the following code is imported and when it is run from the

import sys  $if$   $_name$   $==$   $"$   $main$   $"$ : print("From",sys.argv[1]) print("To",sys.argv[2]) else:  $print("CS" + name)$ 

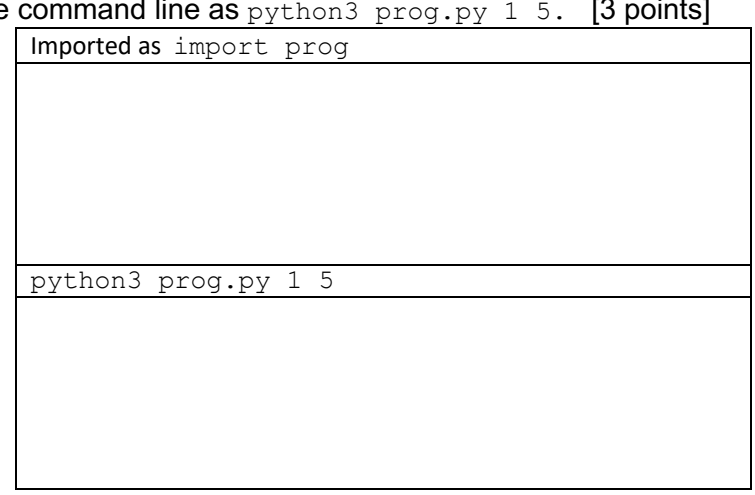

3. In the Sudoku game all numbers in a row, column and sub-square need to be different. Write a function named diff that takes a list of integers as a parameter and returns True if they are all different and False if there are any duplicates. For full credit your implementation should be as concise and efficient as possible. You do not need to include docstrings or comments. [4 points]

## CS 150 Fall 2022 – Quiz 5 "Cheat Sheet"

Input/Output

- Reading input from the user **input(message):** Displays message to the user and returns what the user typed as a string • Reading from a file **with open(filename, "r") as file:**
	- **for line in file:**
		- **# do something with line (a string)**
- Writing to a file **open(filename, "w"):** Write to file (overwrite any existing content) **open(filename, "a"):** Append to the end of existing contents **file.write(item):** Writes item to file (e.g. string, number) w/o trailing newline
- Reading from a URLs (webpages) **import urllib.request with urllib.request.urlopen(some\_url) as web\_page: for line in web\_page: line = line.decode('utf-8', 'ignore') # do something with line (now a string)**
- Command-line arguments

## **import sys**

**sys.argv:** is a list containing the command-line arguments (the first element is always the program name)

Sequences

```
• Range
   range(stop): Equivalent range(0, stop, 1)
   range(start, stop[, step]): Create sequence from inclusive start to exclusive end by step
```
• Slicing

**seq[start[:stop[:step]]:** Slice **seq** from inclusive **start** to exclusive **stop** by **step**

**Strings** 

- The following functions are built-in and answer questions about strings **len(string):** Returns the number of characters in the string **int(string), float(string):** Converts a string to an int or float
- String object methods

```
upper(), lower(), capitalize(): Returns a new upper or lower-cased, or 1<sup>st</sup> letter upper-cased string
    find(some_string): Returns the first index that some_string occurs at in the string or -1 if not found
    find(some string, index): Same as above, but starts searching at index
    replace(old, new): Return a copy of the string with all occurrences of old substituted with new 
    startswith(prefix): Returns True if the string starts with prefix, False otherwise
    endswith(suffix): Returns True if the string ends with suffix, False otherwise

    strip(): Returns a copy of the string with leading and trailing whitespace removed
    split(): Return a list of the words in the string using whitespace as the delimiter
• String operators
```
**string1 + string2:** Returns a new string that is the concatenation of string1 and string2 **string \* int:** Returns a new string that is string repeated int times **substr in string:** Returns True if substr is a substring of string, False otherwise

Lists

- Creating new lists
	- **[]** creates empty list

**[object1, object2, ...]** creates list containing objects

**list(iterable)** creates a list from any iterable object (e.g., range, set, string)

- The following functions are built-in and answer questions about lists **len(list):** Returns the number of elements in list **sum(list), min(list), max(list):** Returns the sum, min, or max of elements in list sorted(list): Returns a new copy of the list in sorted order
- List object methods **append(x):** Adds x to the end of the list **extend(other\_list):** Adds all elements of other\_list the end of the list index(item): Returns the index of the first occurrence of item in the list or error otherwise **insert(index, x):** Insert x at index in the list **pop():** Removes the item at the end of the list and returns it **pop(index):** Removes item at index from the list and returns it **reverse():** Reverses the elements in the list **sort():** sorts the elements in the list • List operators
	- **list1 + list2:** Returns a new list that contains the elements of list1 followed by the elements of list2

**list \* int:** Returns a new list that contains the items in list repeated int times

**item in list:** Returns True if item is an element of list, False otherwise

## Sets

- Creating new sets
	- **set()** creates empty set

**{elt1, elt2, ...}** creates a new set with the given elements

**set(iterable)** creates a set from any iterable object (e.g., string, list)

- The following functions are built-in and answer questions about sets **len(set):** Returns the number of elements in the set
- Set object methods

**add(elt):** Adds elt to the set

**clear():** Removes all elements from the set

**pop():** Removes an arbitrary element from the set and returns it

**remove(elt):** Removes elt from the set

• Set operators

**elt in set:** Returns True if elt is an element of set, False otherwise

**set1**  $\le$  set2: Returns True if set1 is a subset of set2 (every element of set1 is in set2), False otherwise

- **set1 | set2:** Returns union of the two sets (new set with elements from both set)
- **set1 & set2:** Returns intersection of the two sets (new set with only elements common to both sets)
- **set1 - set2:** Returns set difference (new set with elements set1 not in set2)

## Dictionaries

• Creating new dictionaries

**{}** creates empty dictionary

**{key1:value1, key2:value2, ...}** creates a new dictionary with key-value pairs

- The following functions are built-in and answer questions about dictionaries **len(dict):** Returns the number of entries (key-value pairs) in the dictionary
- Dictionary object methods

**clear():** Removes all entries from the dictionary

**keys():** Returns an iterable object of all the keys in the dictionary

**values():** Returns an iterable object of all the values in the dictionary

items(): Returns an iterable object of all (key, value) tuples in the dictionary

**get(key[, item])**: Returns value associated with **key** if in dictionary, **item** otherwise. **item** defaults to None.

• Dictionary operators item in dict: Returns True if item is in the keys of dict, False otherwise

Tuples

- Creating new tuples
	- **()** creates empty tuple **(object1, object2, ...)** creates tuple containing objects
- The following functions are built-in and answer questions about tuples **len(tuple):** Returns the number of elements in the tuple
- Tuple operators

**item in tuple:** Returns True if item is contained in tuple, False otherwise **tuple1 + tuple2:** Returns a new tuple that is the concatenation of tuple1 and tuple2